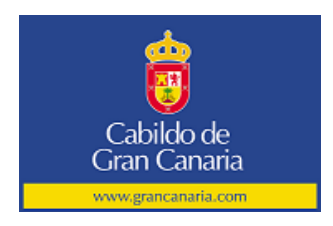

# Maquetación con div y otras soluciones para desarrolladores

Noemí Guerra Sosanguerras@grancanaria.com

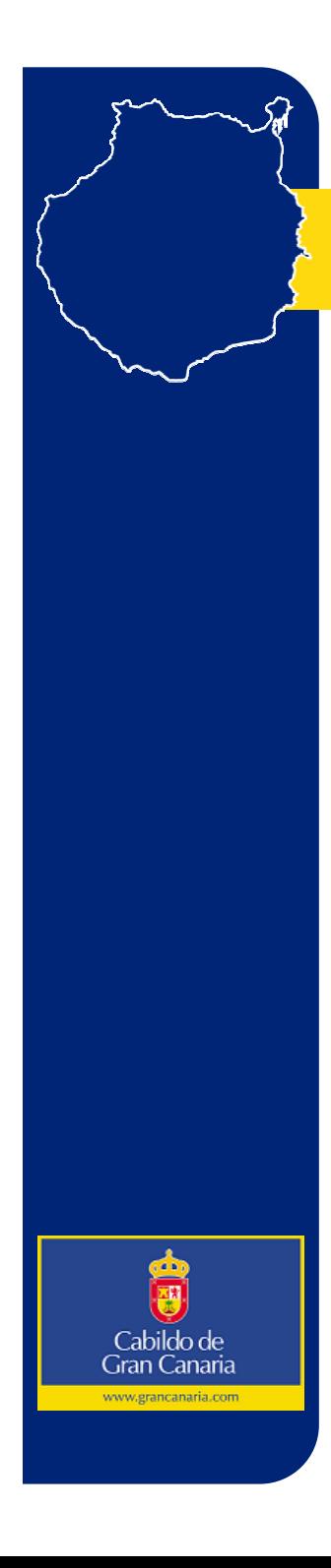

# Herramientas útiles

- Complementos para firefox
	- Firebug
	- $\mathcal{L}_{\mathcal{A}}$ Web developer
- Complemeto para explorer Web developer
- Herramientas automáticas
	- Hera
	- TAW
	- Examinator

### Hojas de estilo css

- Orden de la cascada:
	- Declaración > Herencia > Por defecto
	- $\mathcal{L}_{\mathcal{A}}$  , and the set of the set of the set of the set of the set of the set of the set of the set of the set of the set of the set of the set of the set of the set of the set of the set of the set of the set of th Si hay más de una declaración se ordenan siguiendo los siguientes criterios:
		- 1. Pesos explícitos (!important)
		- 2. Estilos de autor > Estilos del lector > Estilos del agente de usuario
		- 3. Especificidad del selector
		- 4. Magaaliditiona especificada Ma<del>quet</del>a sión bohluny y otras soluciones de la contras para desarrolladores para desarrolladores de la contra<br>para desarrolladores

Gran Canaria

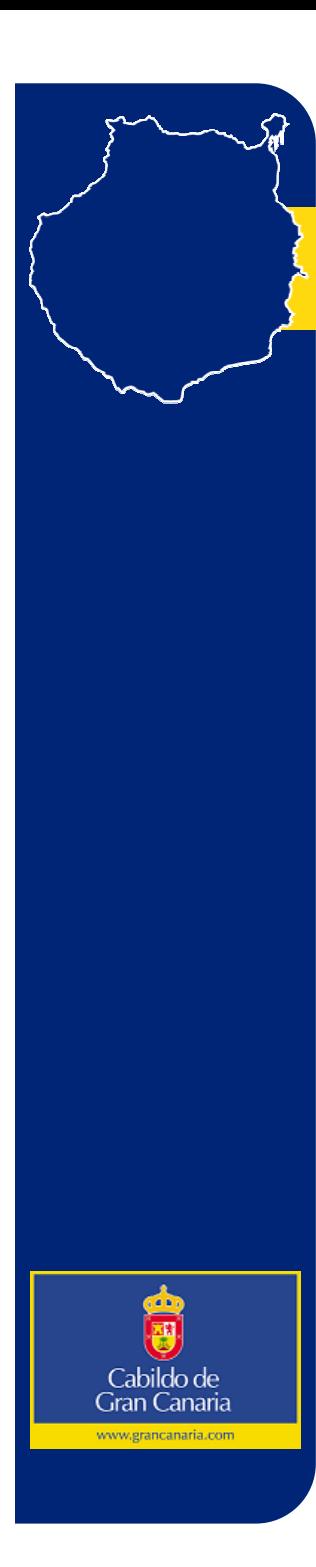

## Hojas de estilo css

• Cómo calcular la especificidad: Ejemplo: #id1 {xxx} a=1 b=0 c=0 -- > 100 UL UL LI.red  $\{xxx\}$  a=0 b=1 c=3 -- $> 013$  $Ll.red \{xxx\}$   $a=0 b=1 c=1 > 011$ LI  $\{xxx\}$  a=0 b=0 c=1 --> 001Maquetación con div y otras soluciones para desarrolladores

# Hojas de estilo css

- Si ponemos más de un class en un marcador, se aplica el mismo criterio.
- class versus id Un id se usa cuando el elemento es único en la página. Un class se usa en caso contrario.

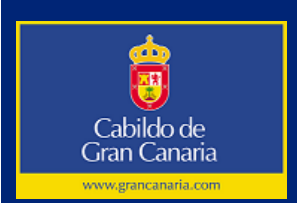

# Gran Canaria

# Hojas de estilos css

- Estilos sólo para Explorer Hack de explorer
	- <!--[if gte IE 7]>
		- <link rel="stylesheet" type="text/css" href="CMF-ie7.css"/>
	- <![endif]-->
	- <!--[if lt IE 7]>
		- <link rel="stylesheet" type="text/css" href="CMF-ie.css"/>
	- <![endif]-->

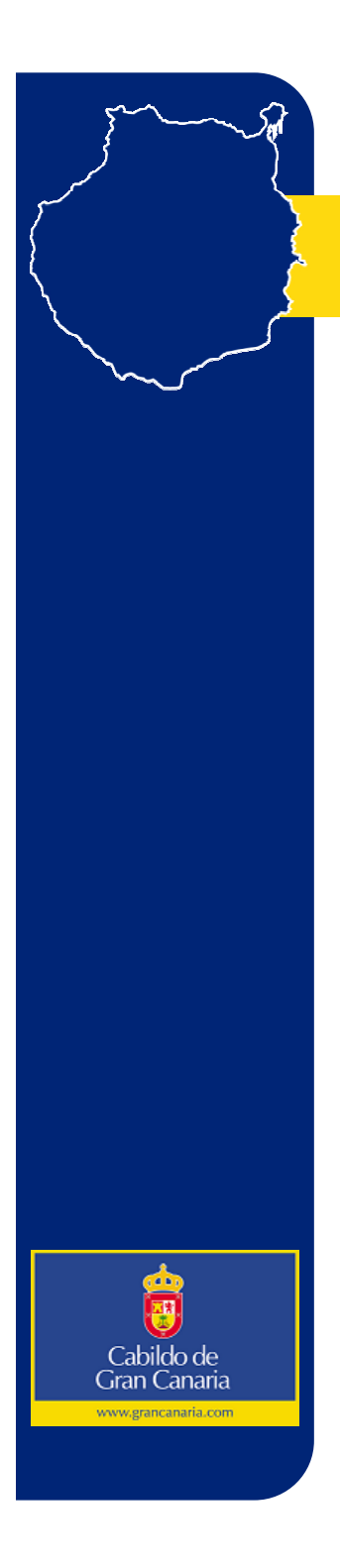

# Hojas de estilos css

- Estilos sólo para Explorer Hack de explorer
	- $\mathcal{L}_{\mathcal{A}}$  , and the set of the set of the set of the set of the set of the set of the set of the set of the set of the set of the set of the set of the set of the set of the set of the set of the set of the set of th No se deben duplicar
	- Cuidado con el orden de carga si usamos más de una

# Hojas de estilos css

• Media types:

Gran Canaria

- $\mathcal{L}_{\mathcal{A}}$  , and the set of  $\mathcal{L}_{\mathcal{A}}$ all – todos los dispositivos
- screen ordenadores
- $\mathcal{L}_{\mathcal{A}}$  , and the set of  $\mathcal{L}_{\mathcal{A}}$ print – versión imprimible
- $\mathcal{L}_{\mathcal{A}}$  , and the set of  $\mathcal{L}_{\mathcal{A}}$ handled – dispositivos pequeños
- aural sintetizadores de voz
- $\mathcal{L}_{\mathcal{A}}$  , and the set of  $\mathcal{L}_{\mathcal{A}}$ braille – dispositivos táctiles braille
- $\mathcal{L}_{\mathcal{A}}$  , and the set of  $\mathcal{L}_{\mathcal{A}}$ embossed – impresoras braille
- $\mathcal{L}_{\mathcal{A}}$  , and the set of  $\mathcal{L}_{\mathcal{A}}$ tty – dispositivos tipo terminal
- $\mathcal{L}_{\mathcal{A}}$  , and the set of  $\mathcal{L}_{\mathcal{A}}$ projection – presentaciones
- $\mathcal{L}_{\mathcal{A}}$  , and the set of  $\mathcal{L}_{\mathcal{A}}$ tv – dispositivos tipos televisión

# Estructura de la página

- Estructura de documento sin css (pauta 6.1).
	- display versus visibility
- Orden de la tabulación debe seguir un orden lógico (pauta 9.4)
	- – Usar la propiedad tabindex si fuera necesario

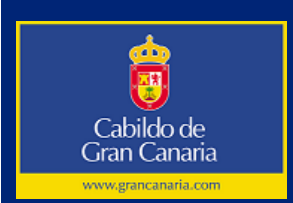

# Maquetación

- position: absolute, relative, static y fixed
- float y clear
- Unidades relativas
	- body { font-size: 62.5%; } (10px -> 1em)
- Centrado div IE versus Firefox
	- text-align: center; (IE)

margin: 0em auto; (Firefox)

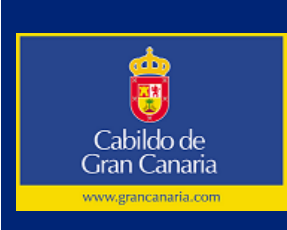

# Maquetación

- Cuidado con abusar de los div
	- El código se vuelve ilegible y las css eternas.
	- $\mathcal{L}_{\mathcal{A}}$  , and the set of the set of the set of the set of the set of the set of the set of the set of the set of the set of the set of the set of the set of the set of the set of the set of the set of the set of th No usarlo para obtener el mismo efecto que obtendríamos con otro marcardor. (pauta 3)

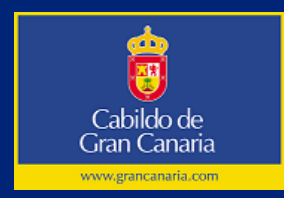

#### Enlaces

- Los enlaces deben tener un title (pauta 13.1)
	- No duplicar el título del enlace
	- Señalar cuando se abre en una nueva ventana.
	- Señalar cuando se abre algo que no sea un html, por ejemplo un pdf
- hreflang: avisa del idioma de donde te lleva el vínculo (pauta 4.1)
- Usar acceskey (pauta 9.5)
	- Mejor usar números

Gran Canaria

No usar demasiadas, pierden el sentido

# Imágenes

- Las imágenes deben tener un atributo alt que describa la imagen (pauta 1.1)
- Pero el alt solo admite 255 caracteres
	- <u>Longdesc</u>

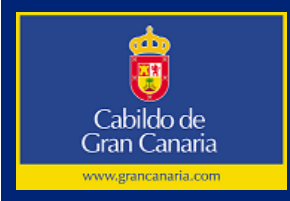

## Flash

#### • SWFObject

<div id="flash"><img

src="img/canariasmediafest/cabeceraalt.gif" alt="CanariasMediaFest - Festival internacional de artes y culturas digitales de Gran Canaria"/>

 $\langle$ div $>$ 

```
<script type="text/javascript">
```

```
var so = new
SWFObject("img/canariasmediafest/cuads.swf", 
"Canariasmediafest", "736", "152", "7", "#ffffff", 
"wmode"); so.addParam("wmode","transparent"); 
so.write("flash");
```
</script>

Gran Canaria

# **Javascript**

- No está prohibido
- Asegurarse de que la página sigue siendo utilizable y de que no se pierde información cuando se desactiven (pauta 6.3 )
- Asegurarse de que los manejadores de eventos son independientes de dispositivos (pauta 6.4)
	- $\mathcal{L}_{\mathcal{A}}$  , and the set of  $\mathcal{L}_{\mathcal{A}}$  usar onfocus y onblur en vez de onclick y onkeypress

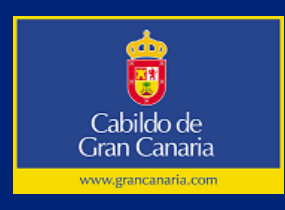

# Páginas de referencia

- •http://www.w3c.es
- •http://www.w3schools.com
- •http://www.quirksmode.org
- •http://www.ovillo.org
- •http://www.sidar.org/hera
- •http://www.tawdis.net/taw3/cms/es
- •http://www.accesible.com.ar/examinator/
- •http://cgi.w3.org/cgi-bin/html2txt?url=URL

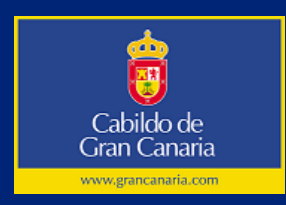

#### Muchas gracias.

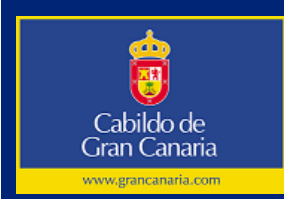